## Download 20 Smoke Brushes For Photoshop ((FULL))

Searching the Web for a crack Adobe Photoshop is not the easiest of tasks. There are many websites available that offer cracked versions of Photoshop software, but they may be outdated and no longer work. You might also find that the programs are not complete, so that they do not contain all of the features that are available in the full version. It is possible to crack the software online, but it requires more knowledge than the simple steps that we have outlined in this article. Since many users have already experienced the process, we will not cover this. If you want to know how to crack Adobe Photoshop, then check out our other articles.

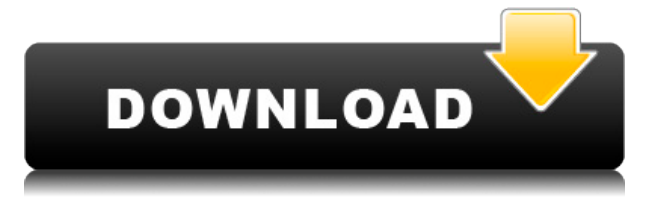

Hi, I've just upgraded to LR6. The storage database(s) have now grown beyond my HDD space. I've been unable to locate all the photos that I uploaded into Lightroom and I'm trying to find out the best method to remove any that might wind up on my laptop or media. I keep deleting the LR6 LR6's database files and when I restart Lightroom the database files re-size to be much smaller and the photos aren't being moved and added to my laptop. Lightroom won't allow me to delete the LR6 database files and I can't find the database in the program files unzippers for my Windows 10. What Can I do to remove any photos in Lightroom that might be on my Windows laptop? You can download and install Lightroom on your Android device using Lightroom for Android. There, you can download your contacts and other data and synch the data to your Android device. We currently have some bugs that prevent data from syncing on initial install. You can work without syncing as long as you don't delete or move data. The server will sync again once you have more data in your library.

## I'm so glad Adobe ported Lightroom to Windows 10

I use it everyday at work!

I do have a question though. Can you export the photos in seperate directories without a hierarchy to the Lightroom library? Set up in Manage Libraries, you can scroll through the various library containers. These are categorized by the current project: Work, Shots, Galleries, and Plug-Ins. Once in a container, you can preview and delete its content. The content can always be restored, if needed. Sets are a new feature for VR. Once set up, you can quickly access the images and projects in that set. In Manage Libraries, you can also search in detail by keyword and the project image.

## **Download free Photoshop 2021 (Version 22.0.1)Activation Code With Keygen Licence Key For Windows 2022**

There is no reason to wait until you have figured out that you want to start using Photoshop to start learning how to use this. If you are a photography school, then congratulations because you will be able to get more crazy by learning how to work on your own photos in Photoshop in order to build your portfolio. However, it's not something that you should be doing every day. This means you will have to take a lot of photos for the purpose of actually learning how to use Photoshop. This is going to take a lot of time, which leads to reasons that this isn't a good idea for you to spend a lot of time doing. This is because there are a lot of great new apps that have been released that can perform what you can do right away. You have to use both the camera and Photoshop for your learning. Having a good camera is one thing, but the only way for you to learn how to use the professionallevel features of Photoshop is with a lot of photos. Since you aren't going to be able to shoot thousands of photos, you are going to have to make the best of it. It is going to be quite boring in the beginning, but this is how you learn. You will have to take a number of photos that allow you to work on a variety of aspects. As you begin to see things flower out and re-appear, you will discover what you really should be working on. You will learn how to shoot, light, and even develop your own techniques to make sure you capture a beautiful and crisp image. One of the most popular online photo shopping sites, Angie's List also offers ads for Etsy sellers. Many people don't realize that are many sites that you can list your products on that will reward you with product credits for sales, but their advertising can also impact your Google rankings. You'll need to make sure to take advantage of the ads that aren't advertised in your categories. Within the ad boxes for Etsy sellers you will see the most popular products advertised to make sure you have the best chance at earning product credits, but if you currently sell something in one of the other marketing channels, the best choice to use would be on the sites for that niche. As a result you will be getting paid for ads that are relevant to your products. 933d7f57e6

## **Download Photoshop 2021 (Version 22.0.1)Serial Number WIN + MAC {{ New! }} 2023**

The latest version of Photoshop is even more powerful. Markers, painting tools and drawing features, such as Autocombo, enable digital artists to move effortlessly from sketching to fully painted work. New tools from the Group Layer feature in Photoshop allow users to combine objects in a single layer to create unique composites. And the fluid workflow is fueled by a new set of hardware-accelerated features that give designers unprecedented control and speed to create images in a fraction of the time. Physics features routinely accomplish what would take a designer two to three hours. In the Process Panel, users can easily recreate a variety of effects such as mirrors, refractions and lights with just a single action. In Photomerge, Photoshop CC merges two or more images and returns a result in seconds, comparable in quality to a one-click result that would take weeks to create with most tools. Great Photoshop tutorials are out there to help you improve your craft, but Adobe Photoshop Training: A Beginner's Guide to Adding a Watermark on Photos covers it all in four easy-to-follow lessons! Learn everything from the basics of inserting a watermark, to working with a variety of print options for your watermark, to getting the best results when adding a watermark to a JPEG file. The challenge of teaching Photoshop to someone new is not only in the subject matter, but in the slightly artificial nature of the medium itself. While you can get a book for the sake of learning, Photoshop tips are often targets of a more tangible product: a tutorial that ties in to a specific project will ensure that the reader is unable to just dabble in that project and then lose the information.

download layer style photoshop download smoke brushes for photoshop 7 download style text photoshop smoke effect brushes for photoshop free download adobe photoshop cs3 font style free download da vinci style sketch photoshop action download free download smoke brushes for photoshop smoke brushes for photoshop cc free download 20 smoke brushes for photoshop cc free download download style for photoshop

Adobe Photoshop is a graphic designing application. It comes with a lot of powerful tools and multiple functions. It allows you to easily edit images and it has many advanced tools that allow you to enhance, edit, and make corrections to any image or photo. Aaditya Banthia, principal research engineer at Adobe: "For many years, the image-editing industry has looked to the future with a hope that one day humans would be able to create and edit the visual content using both their heads and their hands. Both Photoshop and Photoshop Creative Cloud exist in a world where this does not yet happen, and instead our goal is to extend the vision of these products well beyond the current state of the art to empower creators of the future to achieve their artistic visions." Photoshop has proven itself to be the most famous editing tool in the world. The features in Photoshop can vary for different versions. But, here are some features and tools that have very important impacts on the designers. Adobe Photoshop's "Affinity Photo" is considered to be the efficient alternative for all the photographers. It is light weight, energy-efficient, and easy to use, making it a great choice for photographers who do not want to invest in Photoshop. When you join Affinity Photo, you get to enjoy its overall user interface and features. Affinity Photo is the best-reviewed online photo editing facility, and it is often considered as a favorite solution among early professionals. It is able to combine the professional design tools of Photoshop with all the best features of raw shooters. The

advanced features include advanced color management, multiple-file review, and batch processing options.

"With Duotone, we're bringing a 2D effect to our users so they can quickly and easily preview colours and find the tonal variations that best work for their design. Duotone helps users avoid going through the extra steps of using the colour picker, and helps conserve battery charge," Anupulu says. Users can also quickly look for colour variations across various combinations to get a grasp of the final product. Using the mobile editor, users can also edit colour without having to first open the desktop version of the tool. This means that the mobile adaiction will work on any device regardless of the screen size, and the tool works on any device connected to the internet. Image and video editing software Timeline 3 Professional from Lenar is the first integration of Adobe Creative Suite by PluralSight. Launched this year, Timeline 3 Plug-in comes with four of Adobe's latest products: Adobe Photoshop CC, Adobe Premiere Pro, Adobe After Effects CC and After Effects CC. The new Adobe Contribute module lets social media users upload their photos directly to Behance, Flickr and Pinterest. It also includes a host of basic social media features, such as the ability to comment or tag photos. And it simplifies photo sharing in HTML email. The new Adobe Contribute module lets members of the design community upload their newly created files directly to Behance, Flickr and Pinterest. The service makes it easy to share updates with industry-wide followers, the ability to comment or tag photos and it also simplifies photo sharing in HTML email.

<https://techplanet.today/post/american-pie-reunion-720p-mkv-movies>

<https://techplanet.today/post/workshopmanualpdfmazda5premacy200520062007downloadpdf-top> <https://techplanet.today/post/tmpgenc-movie-plug-in-avc-for-edius-pro-7-crack-repack> <https://techplanet.today/post/rise-of-the-planet-of-the-apes-telugu-full-movie-download-2021> <https://techplanet.today/post/obligaciones-civiles-manuel-bejarano-sanchez-pdf-177-work> [https://techplanet.today/post/bunker-hill-community-college-registrar-fax-christina-champloo-mises](https://techplanet.today/post/bunker-hill-community-college-registrar-fax-christina-champloo-mises-microsft-peppers-work)[microsft-peppers-work](https://techplanet.today/post/bunker-hill-community-college-registrar-fax-christina-champloo-mises-microsft-peppers-work) <https://techplanet.today/post/sombravol17meumaridoquersercorno11> <https://techplanet.today/post/inftyreader-3112-enterprise> <https://techplanet.today/post/generals-zero-hour-maps-8-players-11l> <https://techplanet.today/post/firmwarenokiaasha501rm902>

<https://techplanet.today/post/urducommentarypatchforcricket07pc-better>

If you want to design or find a template for ideas, creative or humorous, you can use the Findings tool. The Adobe Photoshop version also allows you to share your creations on Facebook or Twitter easily without any limitations. You can also share them on some other social sites, or send them to your clients as emails or attachments. With each new version, Adobe Photoshop offers these new feature to improve the usability. Adobe Photoshop has three versions: a consumer version, a pro version, and a creative cloud version. Among its power features, Photoshop has a basic plug-in editor and a plethora of new tweaks for quick edits. You can choose one from a variety of presets such as photo, sketch, paint, and drawing. The plugin also works on a large number of mobile devices or the web. There are different plug-in presets to pep up your photos, sketches, and graphics with the same wide array of utilities. The Adobe Premiere Pro team has also released new features that bring more advanced editing to the platform, including enabling offline, auto-locking camera adjustments, and a brand-new Chroma Key feature to add incredible realism in composites. These innovations deliver unmatched video editing quality and storytelling experiences while opening up a new world of creativity for video editors. SAN JOSE, Calif.--(BUSINESS WIRE)-- Today Adobe announced a global

deal with Lenovo Group, Ltd. and ThinkPad, the world's largest and most trusted brand of computing platforms. This multi-year agreement will enable Adobe to provide Photoshop and Prelude on ThinkPad X, ThinkPad P, and ThinkPad T - notebooks.

In this book, master photographer and teacher Dean Muratori will teach you everything you need to know about the Adobe Photoshop software—from beginner tools and tools for retouching to complex features that can make you a Photoshop guru. As you learn custom blend and mutate techniques, create and retouch portraits using guassian masks, control depth with octahedral maps and more, you'll understand why Photoshop is the animation template for the entire web. You'll also discover tools that can make your life much easier, from the incredibly popular Paint Bucket to the handydandy Smart Sharpen tool. Photoshop has new and interesting capabilities, from tissue-smoothing techniques to retouching with machine learning and intelligent captions. Dean will walk you through the tools and techniques to make them useful and effective for you. If you've ever wanted to be able to create and manipulate real-world graphic designs, then *Photoshop Elements 2018 Outer Space and In-Space* show you how to become an animation aficionado in Photoshop, and how to create wildly altering typographic effects. Trendy effects, like torn-paper looks and alien spaceships, dramatically change your decade-old designs, making them look as though they've just been invented for the first time. More brand new filters powered by Adobe Sensei are being added to Photoshop as well as Photoshop Elements. These filters have been built as a result of Adobe's recent acquisition of Sensei AI, a technology that will help to dramatically change the look and feel of future Photoshop and Photoshop Elements products. "Our goal with this acquisition was to not just move Photoshop forward, but also further challenge the thinking that comes with the application," said Mike Williams, Adobe's vice president and general manager of consumer. "We are genuinely excited by these new features, and expect that Photoshop and Elements users will be thrilled with the innovation, quality and new level of performance."